## **Digital Scholarship & Web Publishing**

**Alice McGrath Senior Digital Scholarship Specialist amcgrath1@brynmawr.edu**

### Overview

Digital Scholarship @ Bryn Mawr

Tools and platforms we support

Tips and resources for digital publishing

## Digital Scholars

Public-facing research

Digital e[xhibits & essays](https://digitalscholarship.brynmawr.edu/)

Interactive presentations, maps, and tir

Data visualization

Social annotation & blogging

Learn more at digitalscholarship.brynmawr.edu

### Digital Scholarship projects @ B

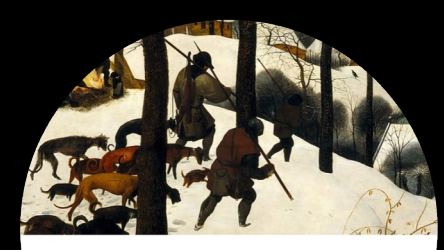

Encyclopedia of the Dog An annotated digital edition of Between Dog and Wolf by Sasha Sokolo Sasha Sokolov is one of the best-known Russian authors of the seo significantly influenced the development of contemporary Ru recognize the role Sokolov's oeuvre has played on their creati en Dog and Wolf (1980) embodies the author's idiosy and critics for decades. The Encyclopedia of the enter Sokolov's complex literary world by etween Dog and Wolf. This

#### **Encyclopedia of the Dog**

Annotating Sasha Sokolov's Between Dog & Wolf PI: José Vergara

Bilingual digital edition project featuring crowdsourced annotations

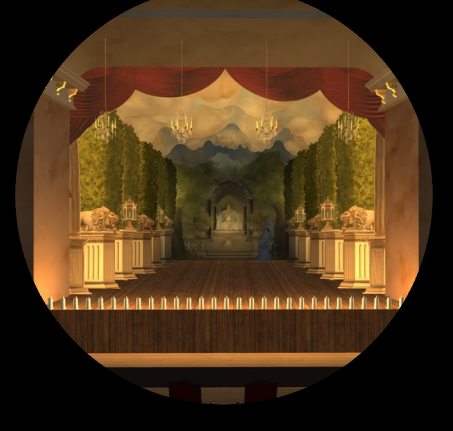

#### **Journeyways to the West**

PI: Shiamin Kwa Historical 3D modeling and environment design project using Unity

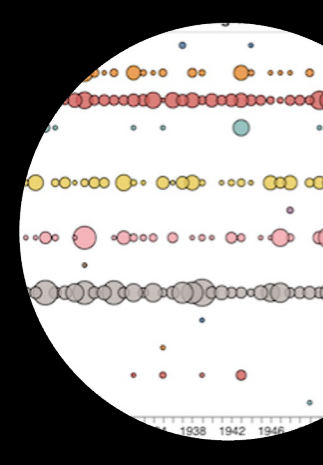

#### **Text Mining College Ne**

Student-driven colle data & critical visua project

### Student work

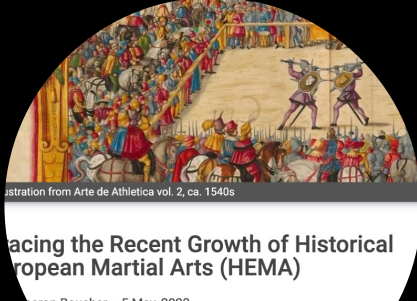

ron Boucher . 5 May, 2023 examines the recent growth of Historical European Marti ively new sport, HEMA first appeared in the late 19 s been a fairly niche practice, HEMA rose in p g the 2010s.<sup>1</sup> Then, following the 0 aw a dramatic in

Tracing the Recent Growth of Historical European Martial Arts (HEMA) Juncture project by Cameron Boucher ('23) Juncture

ightenment and Qual **l**e nature, for it leach **SOURCE FILE** cheth benevolence - CW Peale<br>Philadelphia Museum, 1803-1842

*Collecting Culture and Natural History,*  Collecting Culture and Natural History Sean Keenan (`20) Scalar

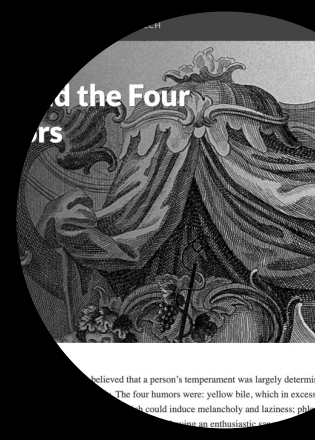

**Bloody Resurr** *Vampiric traces century blood transfusions* **Bankston Cree** Scalar

## Tools for Digital Scholarship

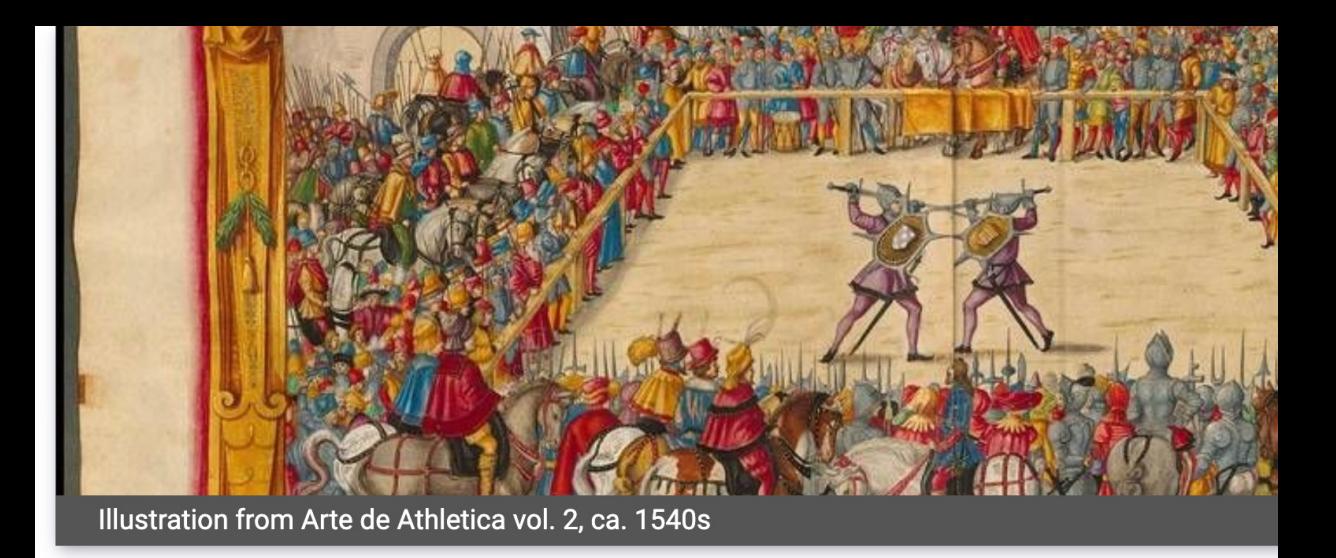

#### **Tracing the Recent Growth of Historical European Martial Arts (HEMA)**

By Cameron Boucher • 5 May, 2023

This essay examines the recent growth of Historical European Martial Arts (HEMA). A relatively new sport, HEMA first appeared in the late 1990s, and while it has always been a fairly niche practice, HEMA rose in popularity around the world during the 2010s.<sup>1</sup> Then, following the COVID-19 pandemic, HEMA clubs and competitions saw a dramatic increase in membership and

#### Juncture project by Cameron Boucher ('23)

Visu Med Junctur Exhibit.

**IIIF resc** 

### Interactive Timelines and Na[rrative M](https://uploads.knightlab.com/storymapjs/ca1a5ad6c685dbbd20f882f5aa9497a1/noah-martinez-installation/index.html)aps

 $Time$  I  $-$  easy timelines Storymap  $Js$  – narrative maps ArcGIS StoryMaps

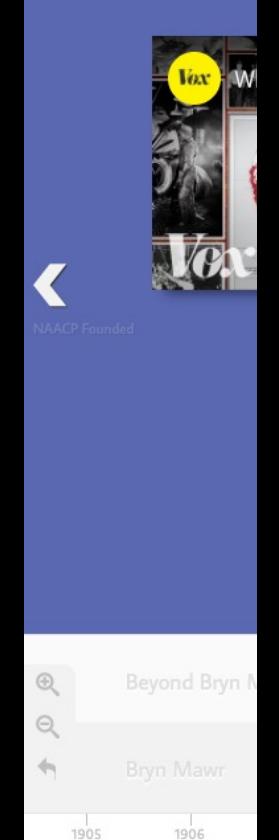

Example: Storymap by Noah Martinez (Swat `23)

Timeline by

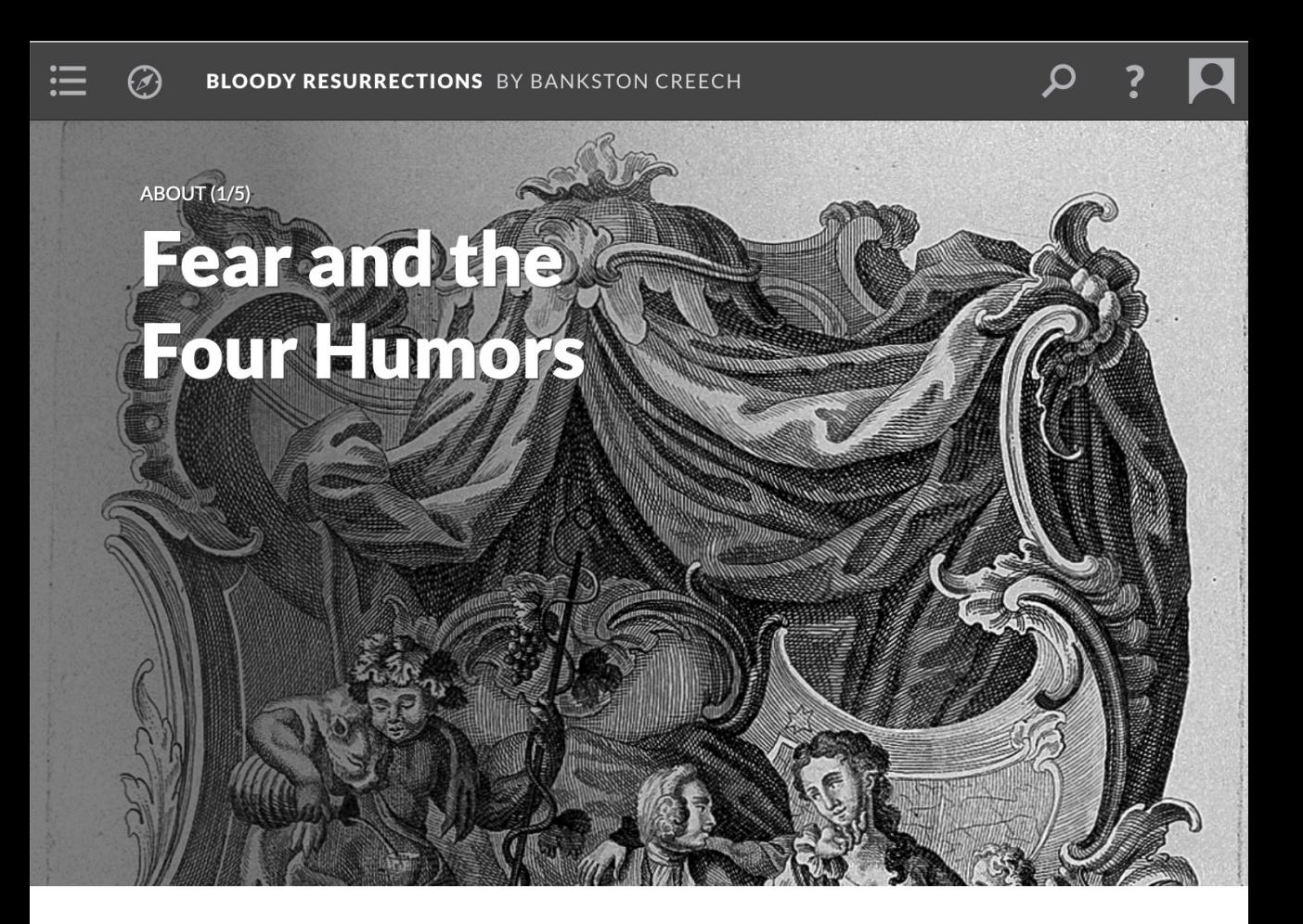

In the Early Modern period, it was believed that a person's temperament was largely determined by the balance of the four humors in their body. The four humors were: yellow bile, which in excess led to a choleric, or short-tempered, disposition; black bile, which could induce melancholy and laziness; phlegm, which made people reserved; and blood, which was associated with having an enthusiastic

Scalar project by Bankston Creech (`22), *Bloody Resurrections: Vampiric traces in 19th-century blood transfusions*

### [Di](https://techdocs.blogs.brynmawr.edu/7141)gi

Scalar – exhibits Omeka -

Both ava Own (dig

### [Data](https://hdlab.stanford.edu/palladio/) visualization

RawGraphs.io Voyant-tools.org DataBasic.io Tableau Public Palladio

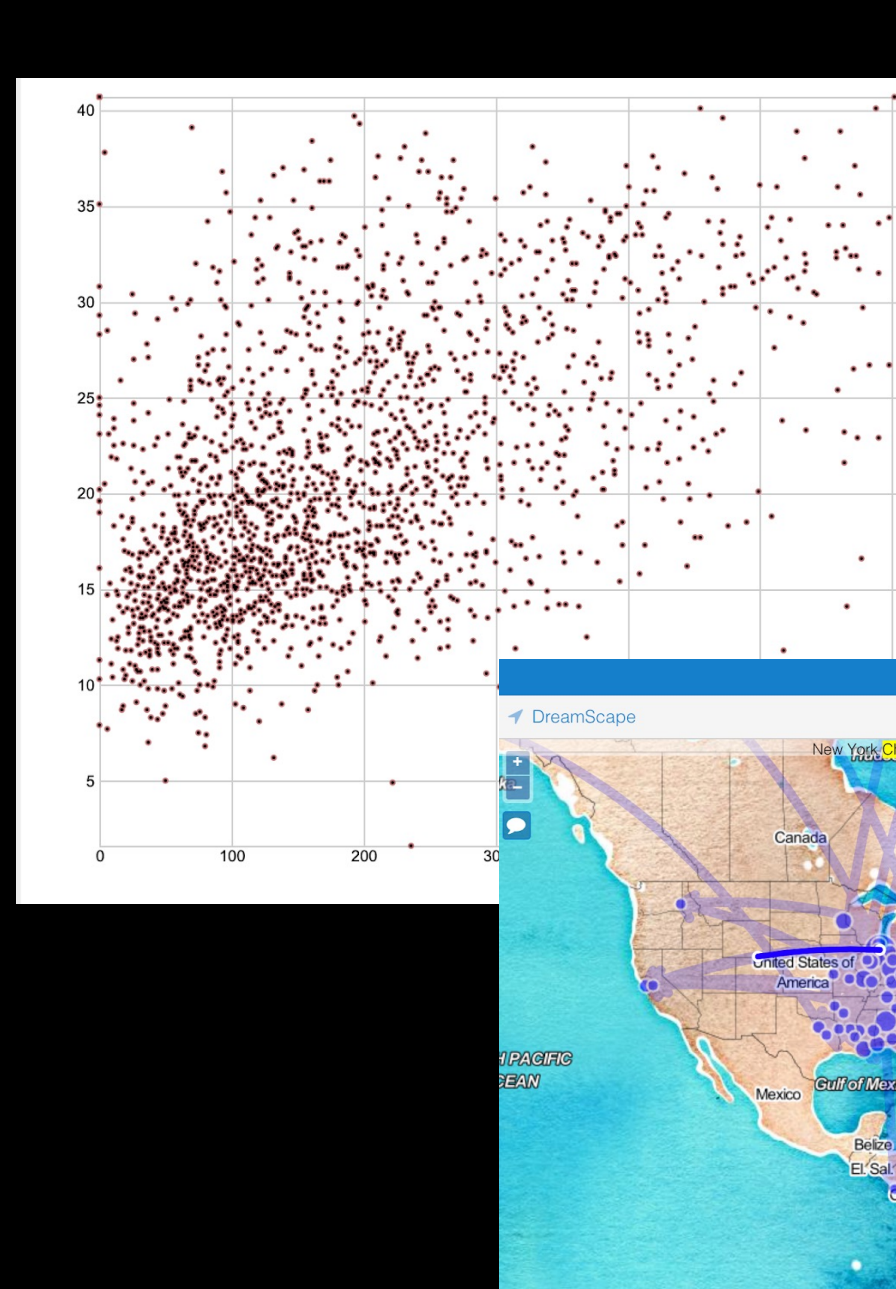

## Web Hosting with Domain of One's Own

create your own

### \_\_\_\_\_\_\_\_\_\_\_\_\_\_.digital.brynmawr.edu

### digital.brynmawr.edu Your place in "The Cloud"

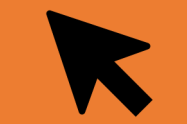

#### Log in & choose your subdomain

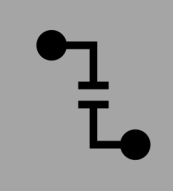

Install applications (WordPress, Scalar, Omeka, etc) or code your own website

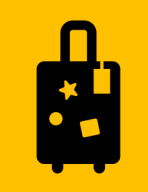

Take your content with you when you graduate

### [Dom](https://www.mediawiki.org/wiki/MediaWiki)ain of One's own tools

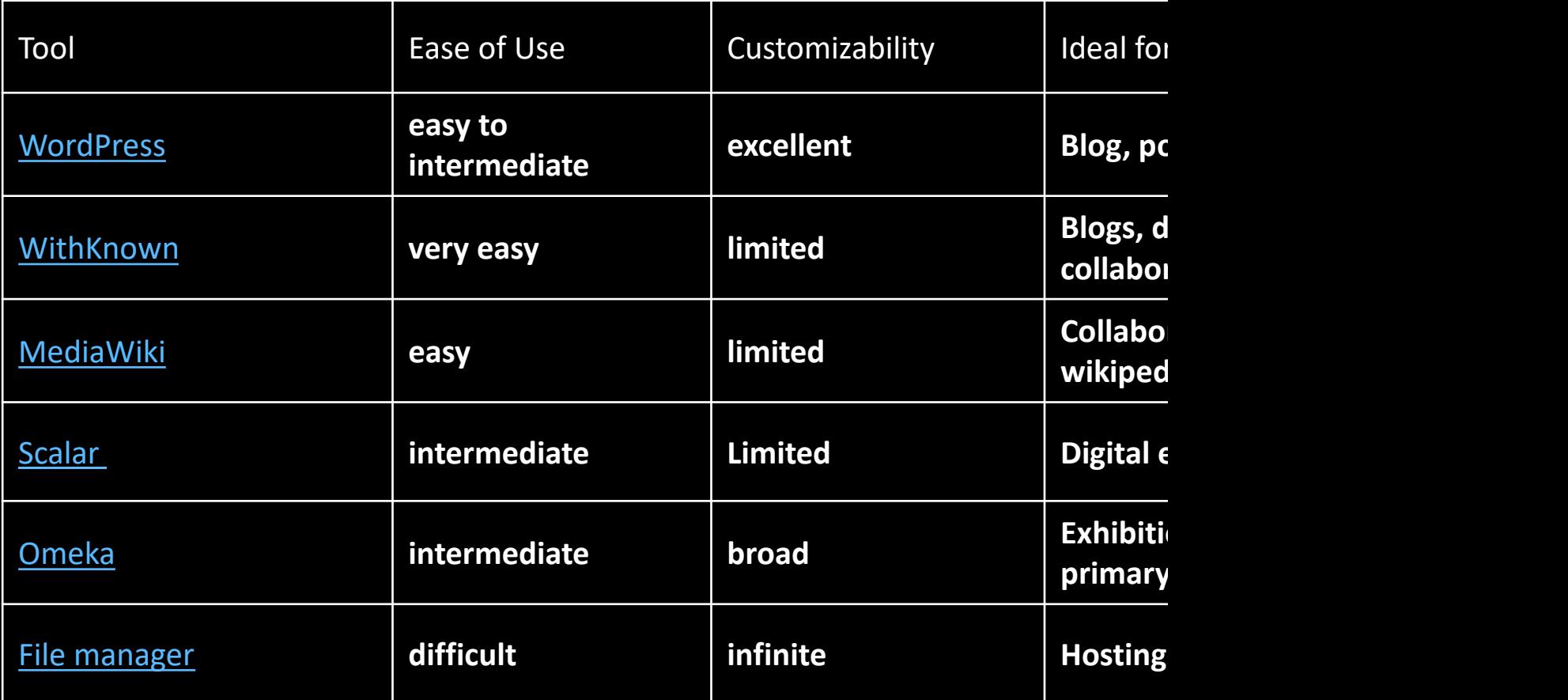

### Ot[her website to](https://pages.github.com/)ols

#### **Critical Web Desi[gn Toolkit](https://html5up.net/)**

A resource for static web site building created by the 2022 Bryn Mawr Digital Scholarship Summer Fellows: https://digbmc.github.io/cwd-toolkit/

- GitHub Pages: https://pages.github.com/
- Glitch.com
- HTML 5-up: https://html5up.net/

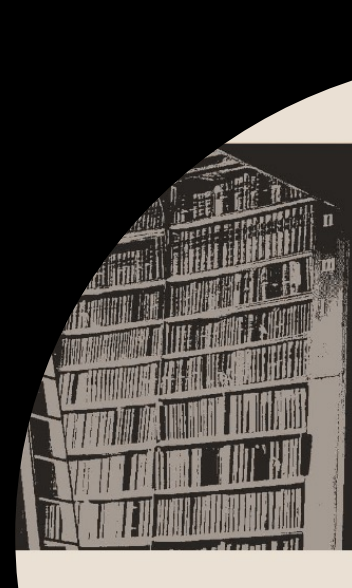

#### **About the Crit** Toolkit

The Critical Web Design users with both an easyigital Scholarship proje gives step-by-step avides resources v, sustainabili

**ND** 

## Tips and Resources

## Digital publishing workflow

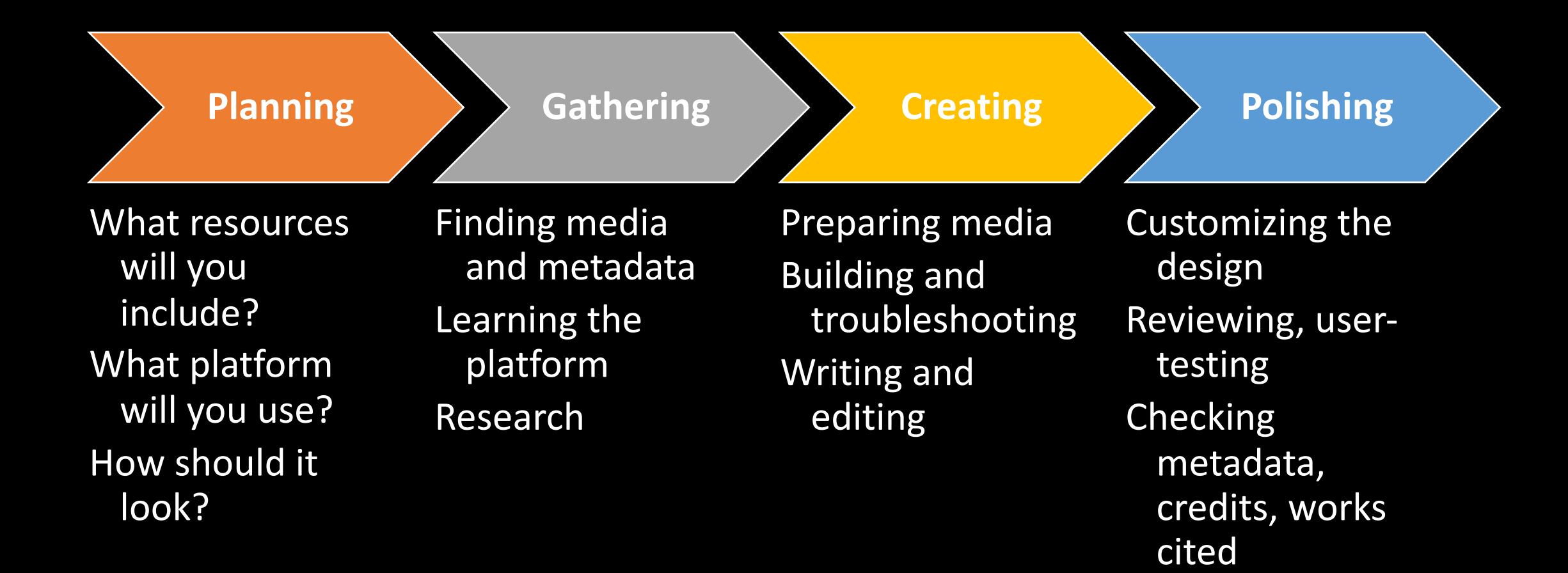

### Public-facing research

#### **Copyright**

Avoid publishing copyrighted material--find a trusted source that has usage information for images.

#### **Privacy & Permission**

Never publish a photo, name, or any personal information without consent. Make sure your team members are represented as they want to be.

#### **Credit & Attribution**

Credit any sources of media and data that you use, including museums and libraries holding primary source material, individual photographers, etc.

#### **Accessibility**

**Contract Contract** 

Use alternative text, high-contrast fonts, and heading structures to make your content accessible to users with disabilities.

#### **Design & Style**

Think about your audience: try to make the presentation eye catching and easy to understand. Information should be organized in a logical manner.

#### **Reviewing**

Have someone view and interact with your content (preferably on different devices) and build in time to fix any issues.

### U[sing images](https://creativecommons.org/licenses/) on the web

- Always be careful about whose content you put on we you have the right to use.
- Cite your media! Include attribution of the photograph license information
- Look for material in the public domain or using a licens as Creative Commons)
- Assume images are in copyright unless they say other

### [Copy](https://unsplash.com/)[right](https://www.pexels.com/)[-free](https://pixabay.com/) media

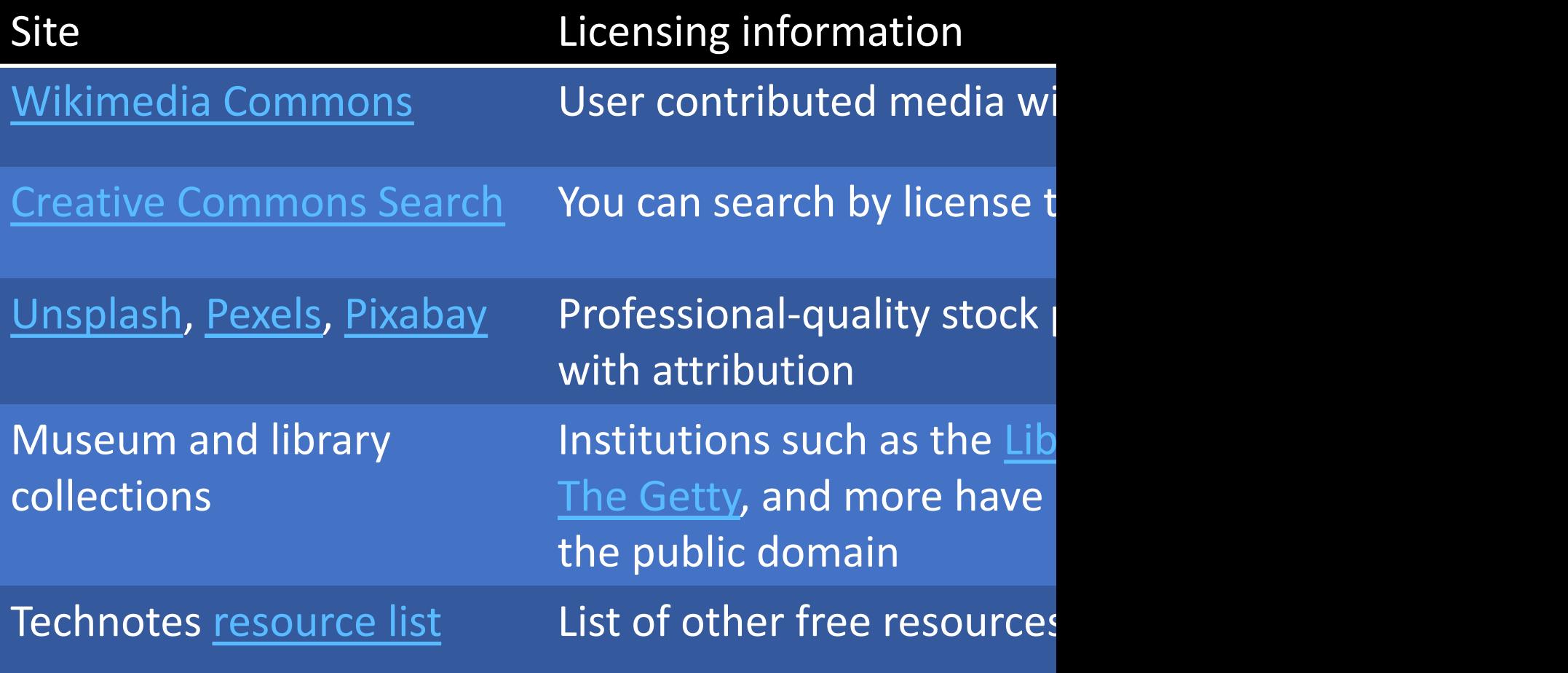

### Resources and tools

**Domain of One's Own**  digital.brynmawr.edu

Free web hosting for BMC students on your own domain

#### **OpenRefine**

Open-source application for cleaning and transforming data

#### **Programming Historian**

Features tutorials on many digital research methods and tools

#### **Tropy**

Application for organizing & annotating research photos

# Than[ks!](mailto:amcgrath1@brynmawr.edu)

QUESTIONS? help@brynmawr.edu digitalscholarship.brynmawr.edu Alice McGrath amcgrath1@brynmawr.edu Haverford: Anna Lacy alacy@haverford.edu